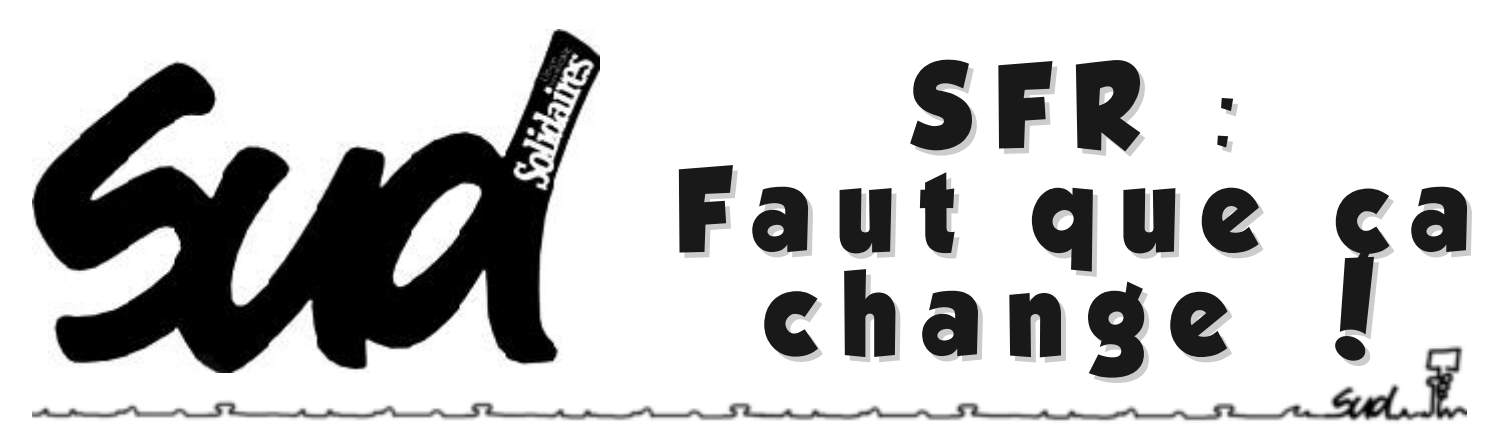

## **SFR : Cafouillage et empressement au mépris des instances.**

Depuis quelques semaines, sur l'activité «SFR», nous subissons le déploiement de l'outil «FAST» en remplacement de «SAFIR» dans le plus grand cafouillage. Des plantages à répétition, des conversations avec les clients interrompues... Un outil qui rend plutôt «furieux» que rapide la tâche des salarié-es!!

Une consultation des salarié-es pourraient pourtant largement améliorer les choses...

## « Ce n'est pas l'Homme qui s'adapte aux objectifs, mais les objectifs qui s'adaptent à l'Homme » **(Art : L 4121-2 du Code du Travail)**

Où en est la Direction du Site de Roanne sur ce texte, pour l'activité SFR ?

C'est la question que lui pose SUD

- Mise en place du nouvel outil « Fast », panacée SFR, véritable « usine à gaz », entraînant un suplus de travail important pour les « sups »

- ACW qui devient un critère de prime, à l'heure où « Fast » est lent et boiteux

- Taux d'Ultra Détracteur inatteignable quand les nombreux dysfonctionnements du mandat SEPA entraînent une insatisfaction des usagers SFR.

En appliquant, sans broncher, les directives de SFR, sans souci des conditions de travail deses salariés, la Direction de B2S Roanne se met en porte à faux quant aux directives du « Code du Travail », l'équipe de SUD B2S Roanne demande des éclaircissements sur cette situation.

Il faut vraiment que ça change !

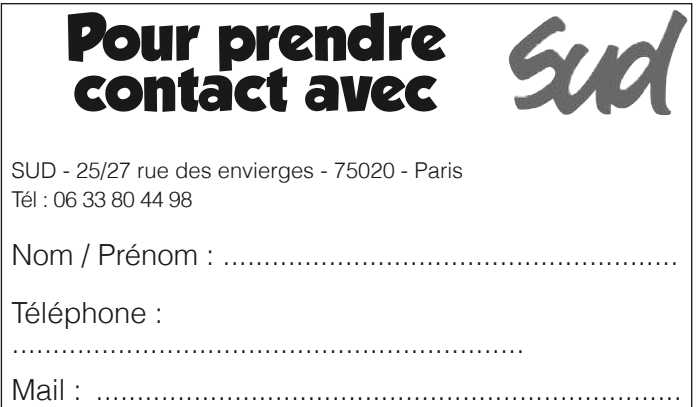

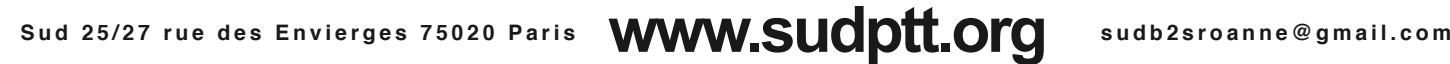